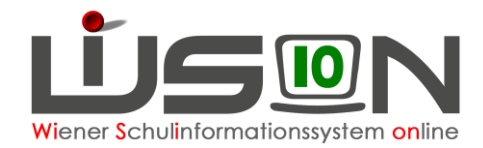

# **Wie wird eine Fortbildungsveranstaltung in WiSion® abgebildet?**

## **Zielgruppe:**

Lehrpersonal, Schulleitung

## **Beschreibung:**

Jede Lehrperson hat pro Schuljahr eine Fortbildungsverpflichtung von 15 Stunden. Das Maximum der durch Fortbildungsveranstaltungen anfallenden Fehlstunden beträgt 26 Unterrichtsstunden pro Schuljahr.

Hinweis: In diesem Handout wird die Vorgehensweise für Fortbildungsveranstaltungen beschrieben, an denen eine Person (oder einige wenige Personen) der Schule teilnimmt. Für die Erfassung schulstandortbezogener Fortbildungen wie z.B. SCHILF gibt es ein gesondertes Handout.

# **In WiSion® zu beachten:**

### **A) Termin anlegen und weiterleiten**

Jene Lehrperson, die die Fortbildungsveranstaltung (möglichst nach Absprache mit der Schulleitung) besucht, erfasst auf ihrer Registerkarte "Termine" einen Termin der Terminart "Fortbildung". Menüpunkt Termine Untermenüpunkt eigene Termine Schaltfläche **Neu**

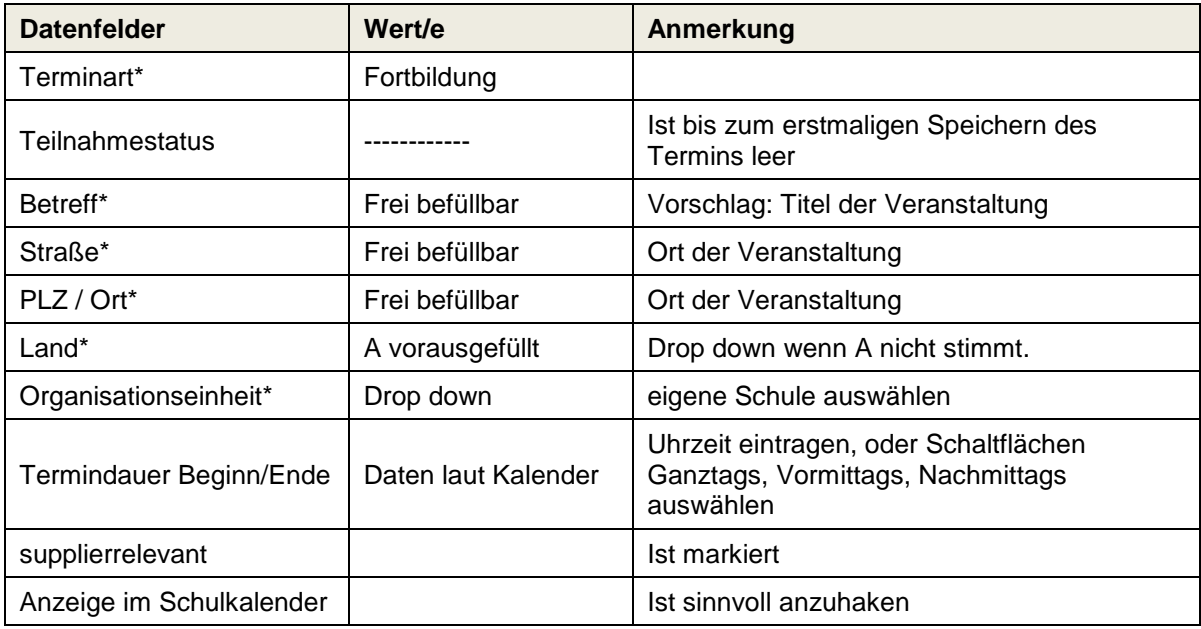

In der Detailansicht der Terminart **Fortbildung**:

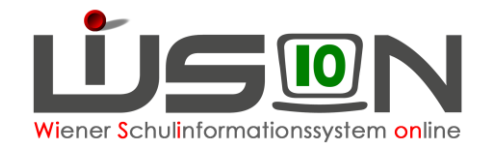

Teilnehmer/innen sind im rechten Bereich mit Absenzgrund zu erfassen.

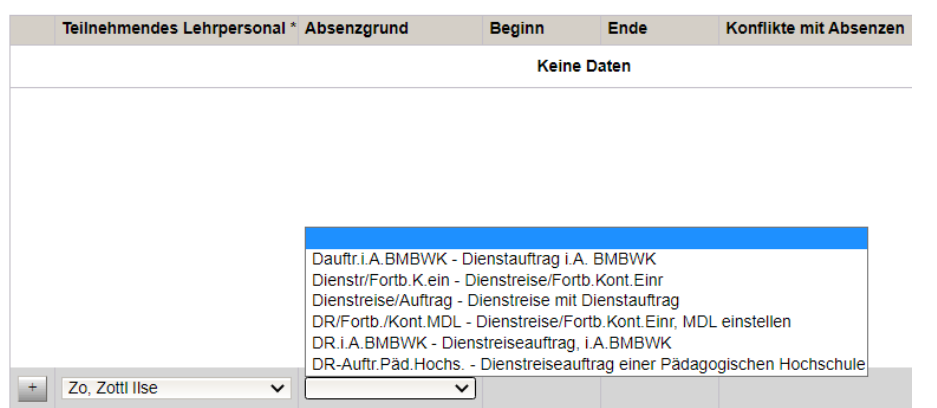

Mit Klick auf **+** wird die Zeile hinauf gebracht. Der Name steht dann auch im linken Bereich.

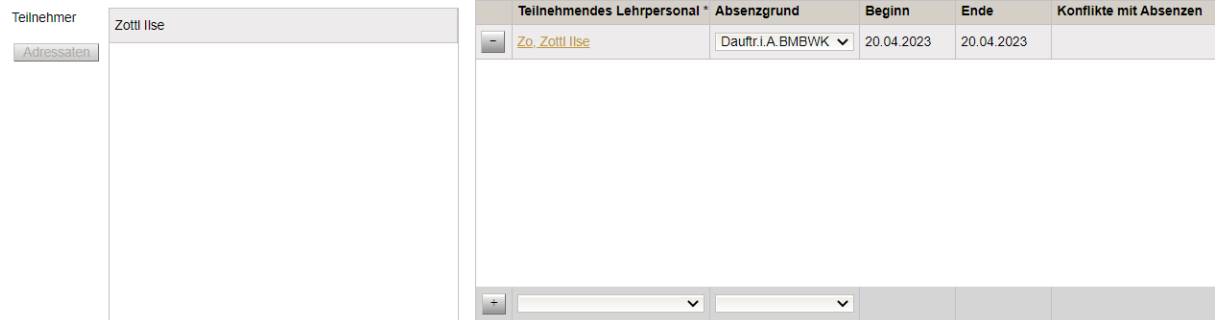

Schaltfläche **Speichern**

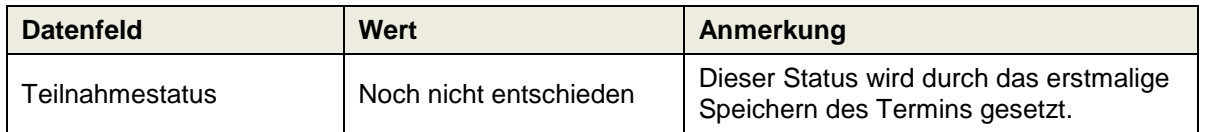

Schaltfläche **Senden** → Termin wird im eigenen Terminkalender sichtbar (sowie bei allfällig erfassten weiteren Teilnehmer/innen) bzw. im Schulkalender.

Schaltfläche **Antrag weiterleiten** → Im Dienstweg weiterleiten, d.h. die erfasste Fortbildung wird im Menüpunkt Kommunikation im Untermenüpunkt Eingelangt der Schulleitung als Terminerinnerung angezeigt.

#### Hinweis: Eine Teilnahme nach Bestätigung oder Nichtteilnahme nach Ablehnung durch die Schulleitung wird im Datenfeld Teilnahmestatus angezeigt.

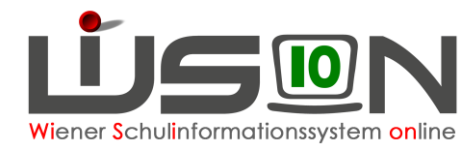

### **B) Termin bestätigen/ablehnen durch Schulleitung**

Menüpunkt Kommunikation → Untermenüpunkt Eingelangt Eine Terminerinnerung wird angezeigt und kann geöffnet werden.

Durch Klick auf die Schaltfläche **Bestätigt** bzw. **Abgelehnt** wird der Teilnahmestatus entsprechend gesetzt:

Schaltfläche **Bestätigt** :

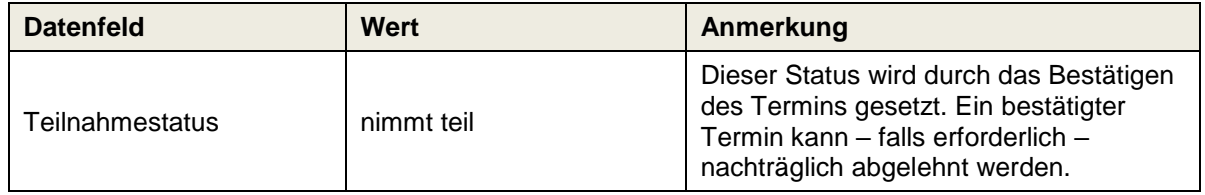

Schaltfläche **Abgelehnt** :

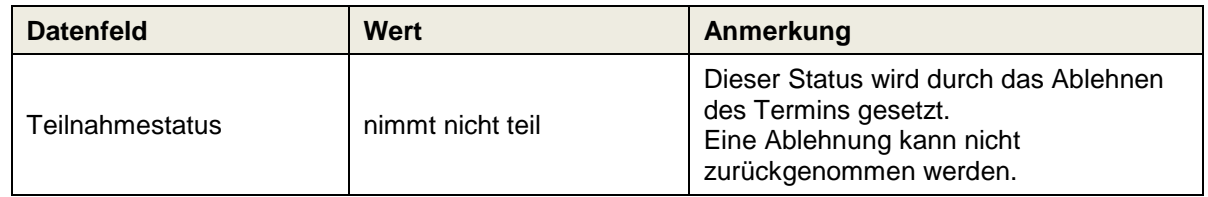